## **To upload a new document:**

- 1) Log in to FIU Ready at [https://fiu.kuali.co/ready/users/sign\\_in](https://fiu.kuali.co/ready/users/sign_in)
- 2) View your plan
- 3) Select "Key Resources" from the overhead list

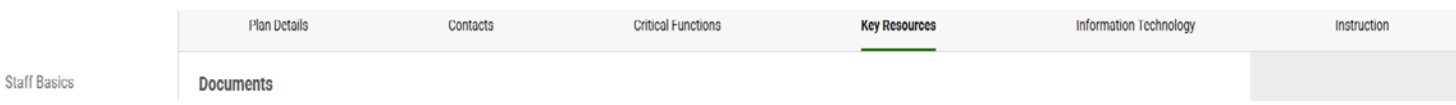

#### 4) Select "Documents" on the left-hand side of the page

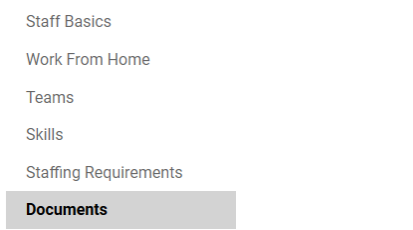

5) Select "Edit Page" on the right-hand side of the page**.** You should then see an "Edit" link next to the document name, which should allow you to update the document.

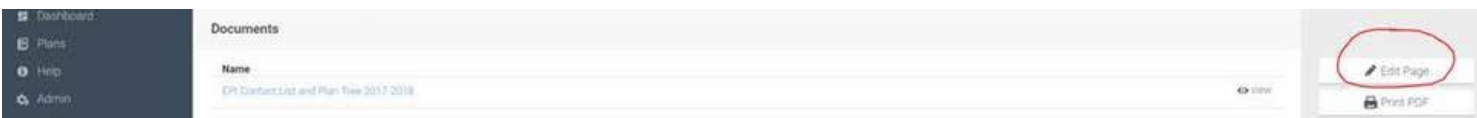

### 6) Finally, click the "add document" button in the upper right-hand portion of the page

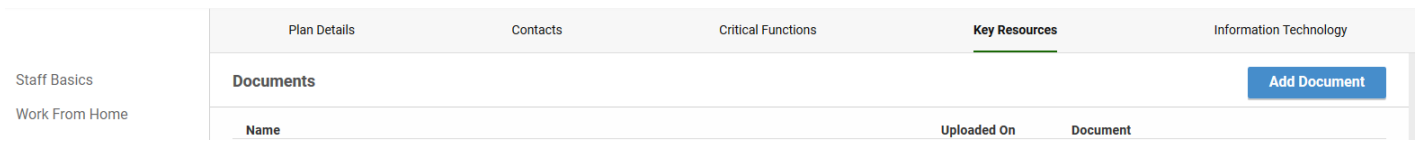

# **Continuity of Operations Plan (COOP) Guide**

DEM's policy is that all Florida International University departments, centers and programs are responsible for creating and maintaining a continuity plan consistent with the guidelines set forth by the University. University departments or designated affiliates that have not yet developed their own plans shall be required to follow the central direction set by the University.

### **Who should be in the planning group?**

The planning group is typically a staff group, with membership drawn from upper and middle managers and supervisors: assistant deans, assistant directors, managers, or department coordinators, etc. These are people who have access to management and who understand how the unit operates and what its priorities are. Keep the group size manageable. In very small units, the continuity plan is often done by the head staff member, without a planning group. If your unit is an instructional department or research unit, faculty input is an important part of the planning process. If faculty is not available to be direct participants in the process, try to solicit their input through other means such as interviews or informal conversations on key issues.

**How often should we update these plans?**

Plans should be updated whenever there is a major change in your unit, e.g. a new application or position is used to support a critical function. In the absence of any major changes, you should review and update your plan annually by **June 1st**.

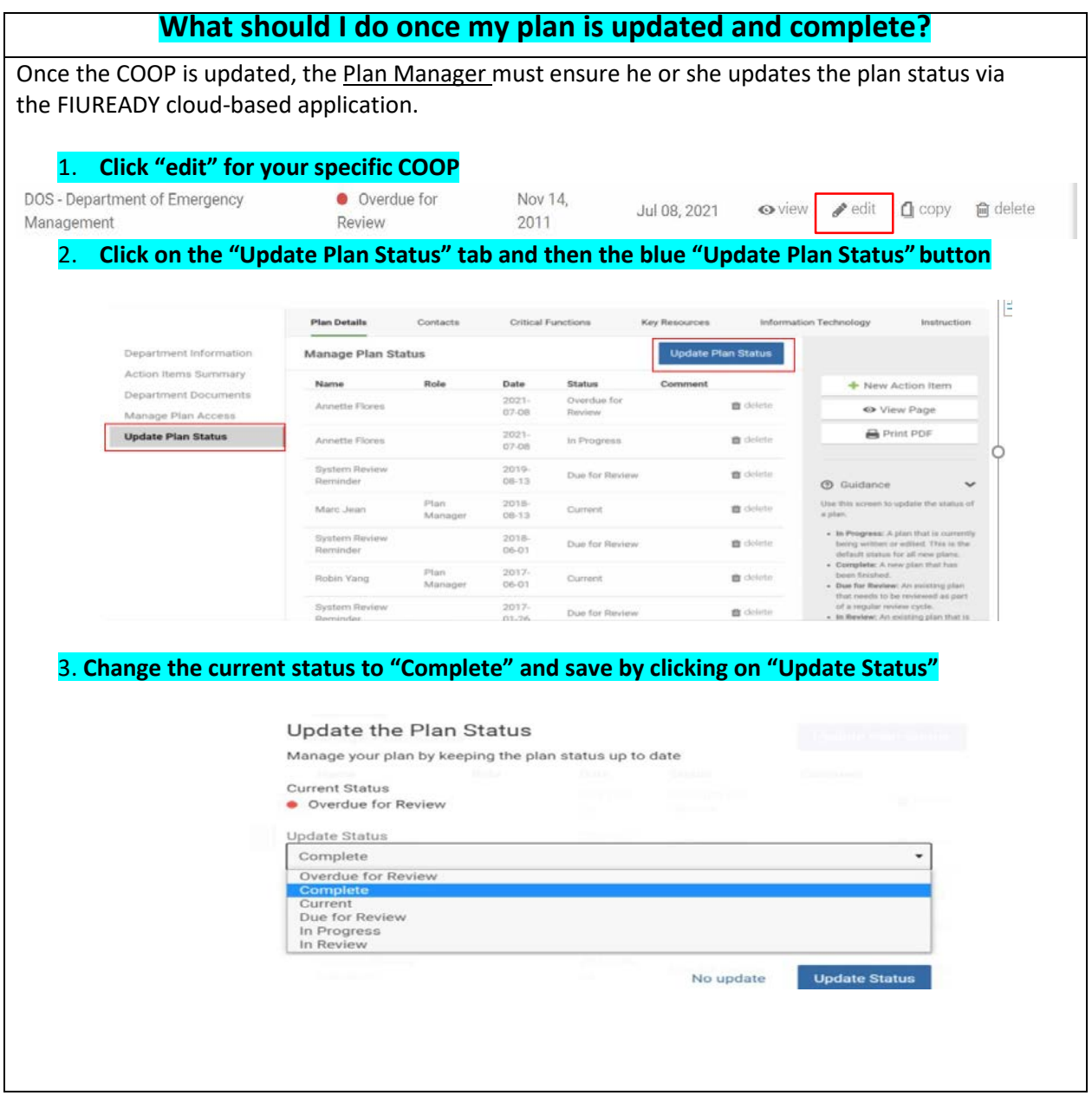

**In Progress**: A plan that is currently being written or edited. This is the default status for all new plans. **Complete**: A new plan that has been finished.

**Due for Review**: An existing plan that needs to be reviewed as part of a regular review cycle.

**In Review**: An existing plan that is being reviewed.

**Current:** An existing plan that has been reviewed and is up-to-date.

Once your plan is successfully saved as complete, senior management from your unit should keep a printed copy at their homes and at least one printed copy should be kept in a safe place at the office. It is also a good idea to keep an electronic PDF version of your plan saved on your unit's server or network drive. It is important to mark your plan complete or annually reviewed so that the DEM can update the University's repository of plans.